$\sim$  3.6

3.8

 $3.6$ 

 $3.8$ 

 $\mathbf{u}$   $\mathbf{v}$ 

**Construction of the Construction Construction of the Construction Construction** 

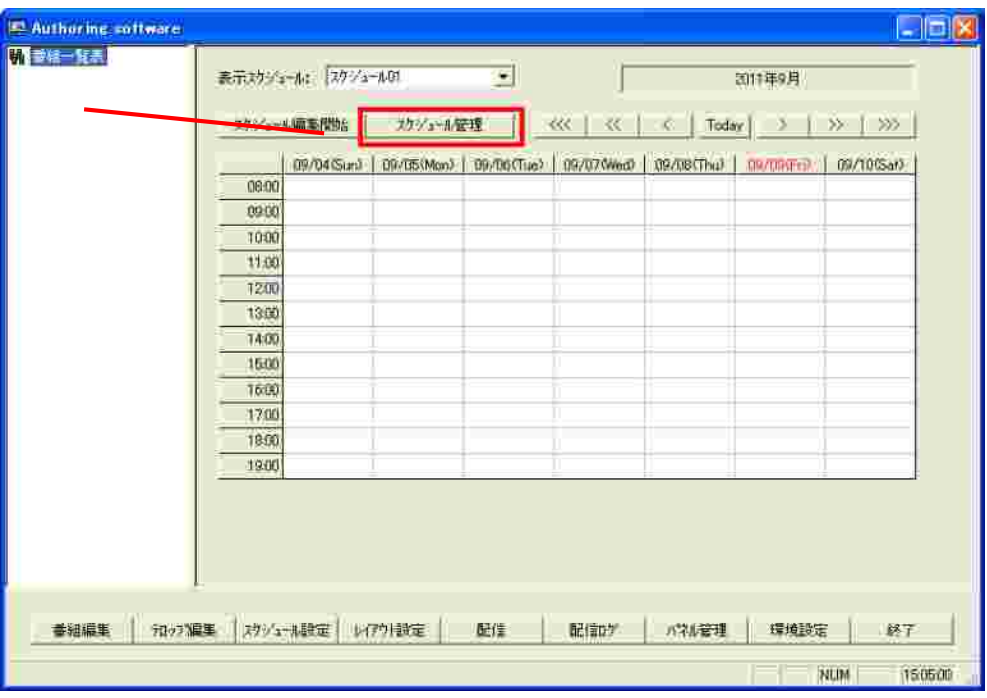

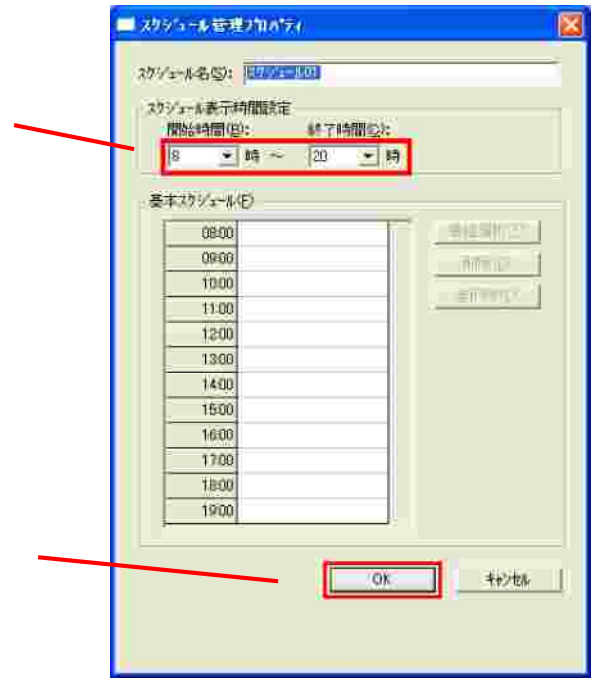

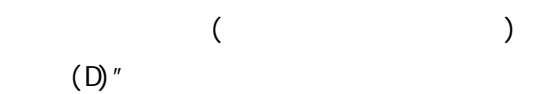

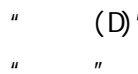

 $\boldsymbol{u}$ 

 $\mathbf{r}$ 

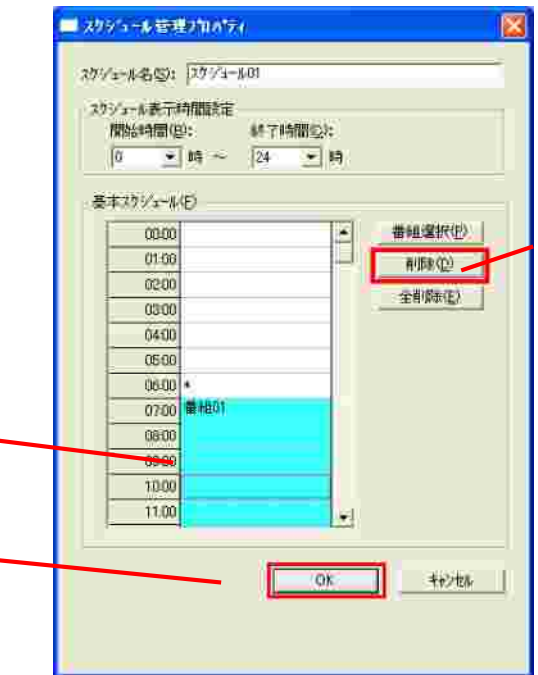

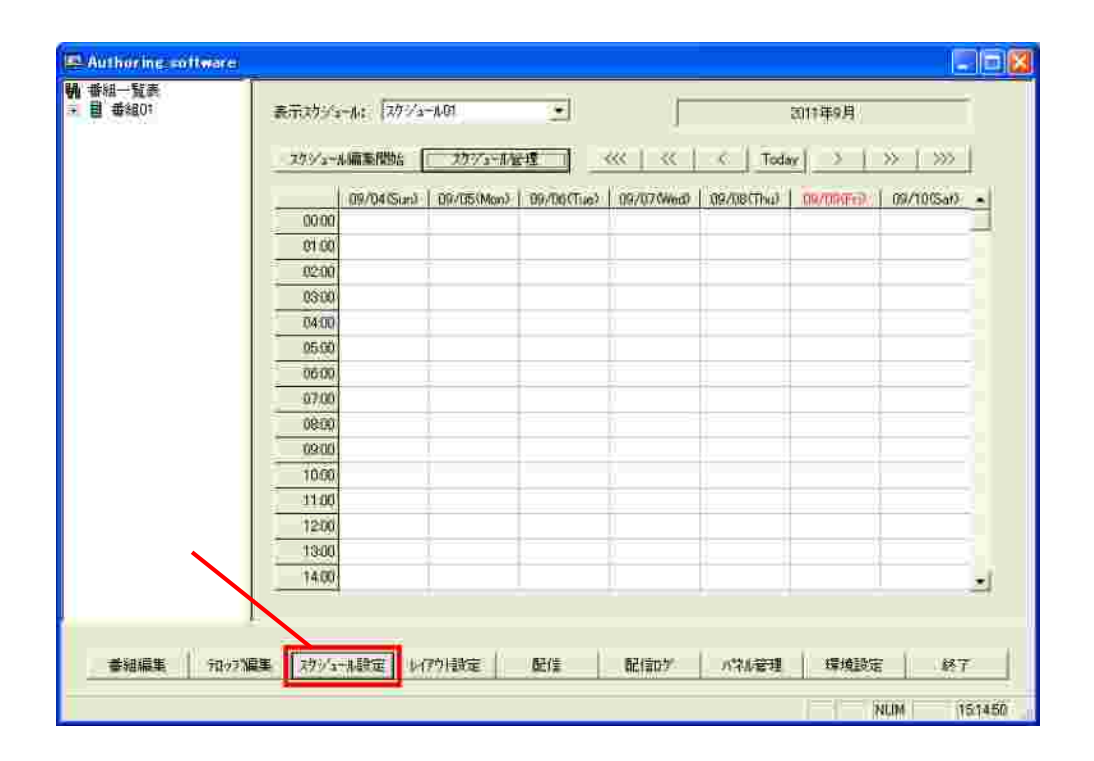

un and the second second second second second second second second second second second second second second s

 $\mathbf{u}$   $\mathbf{v}$ 

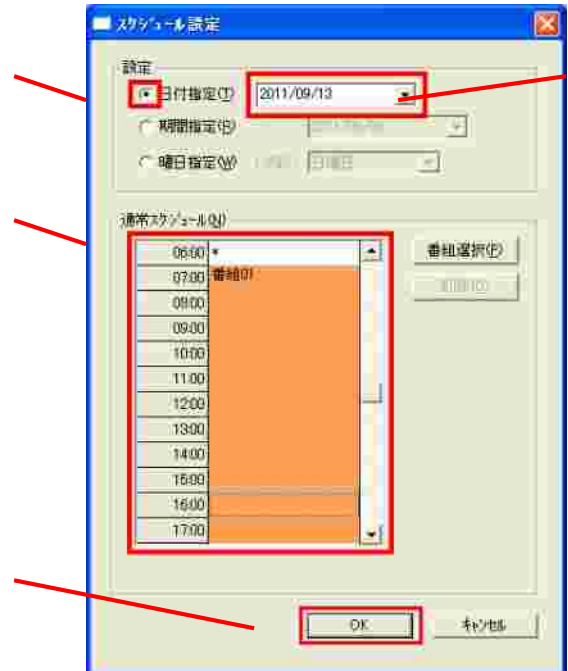

 $\mathbf{u} = \mathbf{u}$ 

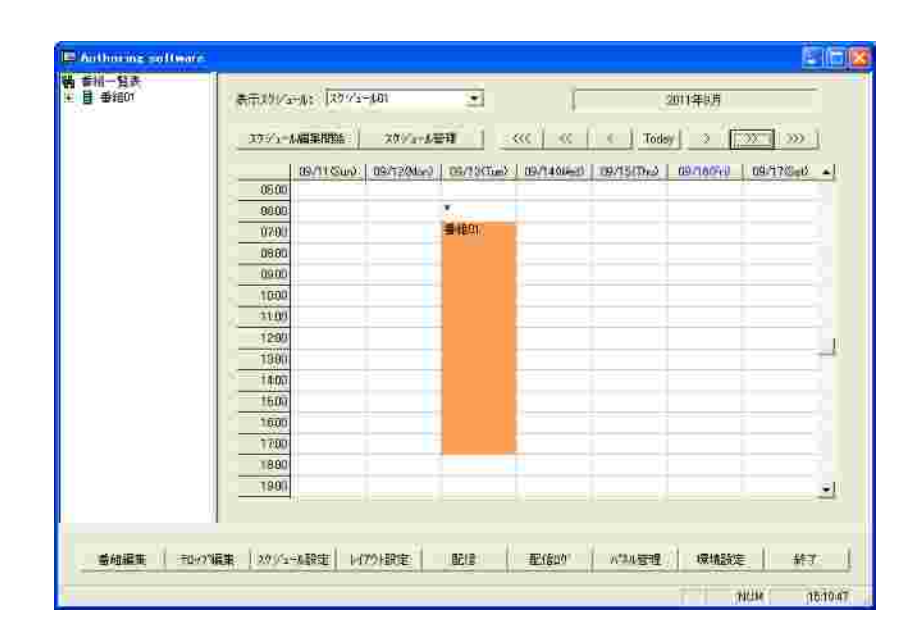

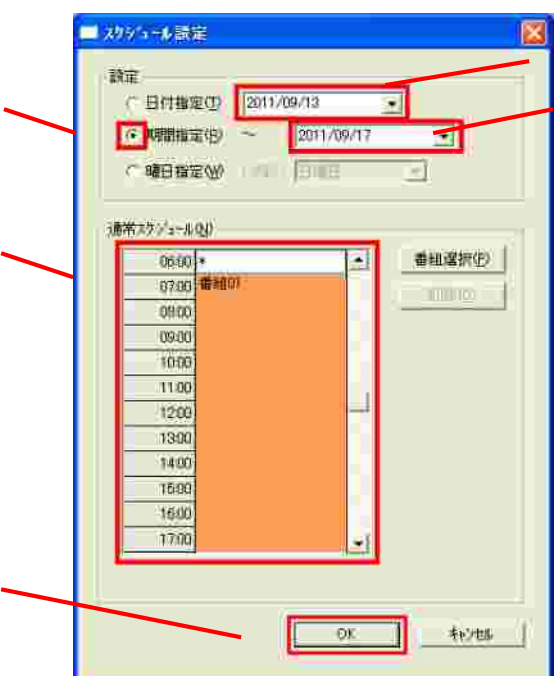

 $\mathbf{u} = \mathbf{u}$ 

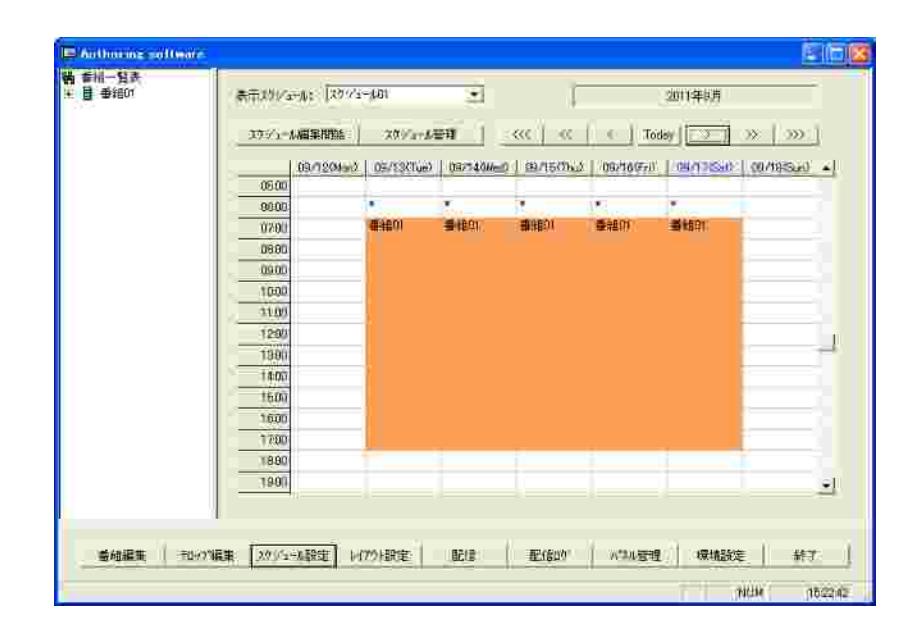

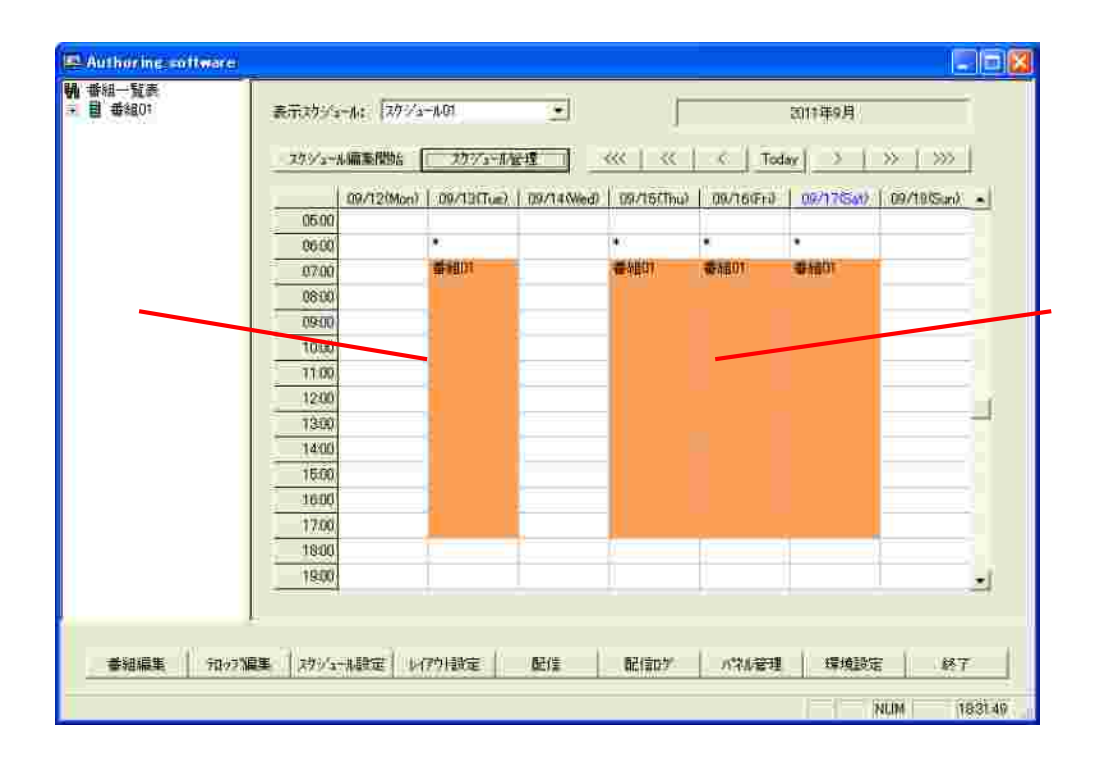